**MP3Fitness +ключ Скачать бесплатно без регистрации [32|64bit]**

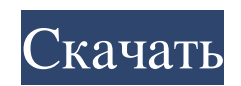

Быстро уменьшайте размер файлов МРЗ без потери качества звука. \* Измените битрейт, канал и выполните другие настройки. \* Импорт файлов МРЗ в очередь с помощью файлового браузера. \* Создавайте файлы МРЗ с отдельными настройками, просто перетащите их в очередь. \* Создавайте файлы в нескольких форматах (MP3, WAV, AAC), сохраняя ваши настройки. \*

------------------- МРЗ Фитнес Интернет: Неважно, используете ли вы портативный MP3-плеер, iPod, устройства Bluetooth, сотовые телефоны или медиацентр. С помощью нескольких мобильных приложений вы сможете загружать песни и музыку из Интернета на свой МРЗ-плеер. Большинство из этих приложений бесплатны и просты в использовании. Бесплатно конвертируйте видео и музыку в МРЗ с помощью онлайн-сервиса от Sophos Limited. Сервис конвертирует несколько файлов одновременно пакетами до 50 за раз, а обработанные файлы можно сохранить на USB-накопитель.#include #ifndef  $\_\$ has\_builtin #define  $\_\$ has\_builtin(x) 0 #endif #if  $_{\text{has\_building\_building\_ffs}}$  # определить ffs  $_{\text{to}}$  builtin ffs

#endif статический uint32\_t ffs (значение uint32\_t) { uint32\_t количество = 0; если (значение!= 0) { количество  $+=$  (значение и 1); значение = значение >> 1; } если  $(\text{3}$ начение!= 0) { количество += (значение и 1); значение = значение >> 1; } если (значение!= 0) { количество += (значение и 1); значение = значение >> 1; } количество возвратов; } /\*\* \* @ingroup Утилиты \* \* @деф \* функция ффсл \* \* Значение @param val \* \* @вернуть 0, если значение равно 0, 1, если значение не равно 0 \* \*/ int ffsl (значение uint32\_t) { если (значение ==

## **MP3Fitness**

Удаляет артефакты боковой цепи, возникающие в результате записи цифровых музыкальных компактдисков. Он совместим со всеми схемами сжатия, использующими стандарт MPEG-2, включая MP3 и VBR ААС. Он не совместим с MP3 v1.0. Тебе нужно: - ZIPдиск, сетевой диск или внешний жесткий диск для установки программы - активное интернет-соединение -Windows XP или более поздняя версия - Проигрыватель Windows Media версии 8 или выше. Ключевые слова: MP3,

конвертеры MP3, удаление MP3, сжатие MP3, конвертер MP3 в MP3, Удаление расширения MP3, инструмент для удаления MP3 MP3&WMA Cross Over Plugin — это конвертер MP3 WMA, который позволяет вам изменять формат файла одной или нескольких песен в музыкальной коллекции. Вы можете либо изменить расширение файла, чтобы сделать песню совместимой с другим аудиоплеером, либо полностью преобразовать песню в другой формат. Формат MP3 популярен, а WMA используется проигрывателем Microsoft Windows Media Player. Таким образом, выбрав преобразование музыки MP3 в файл WMA, вы можете сделать свою музыку совместимой с проигрывателем Windows Media, сохранив при этом формат MP3. Инструмент использует графический пользовательский интерфейс. Вы можете выбрать имя выходного файла и каталог, а также выбрать преобразование песен по одной или все сразу. У вас также есть возможность: - изменить расширение файла музыки применить текущие настройки ко всем песням музыкальной коллекции - удалить расширение файла уменьшить размер музыкальной коллекции с помощью алгоритма сжатия/распаковки - добавить альбом,

исполнителя и название к музыкальным файлам при конвертации музыки - изменить количество секунд для сохранения музыки - изменить битрейт со 128 кбит/с на 320 кбит/с или VBR - установить режим кодирования для копирования или перезаписи файлов - включить или отключить мастер запуска - установить качество конвертации - указать формат выходного файла, чтобы сделать его совместимым с музыкальным проигрывателем Ключевые слова: MP3, MP3, конвертер MP3, WMA, конвертер WMA, MP3 WMA, Mp3 Wma, конвертер Mp3 Wma, Удаление расширения файла, изменение расширения файла, переход формата файла Приготовьтесь быстро создавать файлы MP3! Список кодов MP3 содержит ваши любимые мелодии, готовые для синхронизации с вашим плеером. fb6ded4ff2

[https://bunkerbook.de/upload/files/2022/06/jAkQCHJRBisF7yhsZ7NV\\_15\\_95c94bb7cffcdd16e48187aff85df3bd\\_file.pdf](https://bunkerbook.de/upload/files/2022/06/jAkQCHJRBisF7yhsZ7NV_15_95c94bb7cffcdd16e48187aff85df3bd_file.pdf) <https://www.canossianepavia.it/graphs-made-easy-активированная-полная-версия-ска/>

<https://newsafrica.world/2022/06/console-highlighter-lifetime-activation-code-скачать-бесплатно-x64/>

<https://cuteteddybearpuppies.com/2022/06/magic-screenshot-активация-скачать-бесплатно-без-р/>

<https://vedgeing.com/wp-content/uploads/2022/06/uggellm.pdf>

<https://www.mybeautyroomabruzzo.com/wp-content/uploads/2022/06/starrasm.pdf>

[https://allsporters.com/upload/files/2022/06/kdkj6i9ceDcTONJ94oPb\\_15\\_31b84b00d3e40311823d807629df657b\\_file.pdf](https://allsporters.com/upload/files/2022/06/kdkj6i9ceDcTONJ94oPb_15_31b84b00d3e40311823d807629df657b_file.pdf)

[https://www.illuzzzion.com/socialnet/upload/files/2022/06/hCny58vKbuQGyJ17DDYg\\_15\\_95c94bb7cffcdd16e48187aff85df3bd](https://www.illuzzzion.com/socialnet/upload/files/2022/06/hCny58vKbuQGyJ17DDYg_15_95c94bb7cffcdd16e48187aff85df3bd_file.pdf) [\\_file.pdf](https://www.illuzzzion.com/socialnet/upload/files/2022/06/hCny58vKbuQGyJ17DDYg_15_95c94bb7cffcdd16e48187aff85df3bd_file.pdf)

[https://vrokus2g.wixsite.com/bocesspola/post/netviewer-активированная-полная-версия-скачать-бесплатно-без-регистрации](https://vrokus2g.wixsite.com/bocesspola/post/netviewer-активированная-полная-версия-скачать-бесплатно-без-регистрации-win-mac-2022)[win-mac-2022](https://vrokus2g.wixsite.com/bocesspola/post/netviewer-активированная-полная-версия-скачать-бесплатно-без-регистрации-win-mac-2022)

<https://ikuta-hs19.jp/search-and-replace-активация-скачать-pc-windows/>

[https://kaalama.org/upload/files/2022/06/GL2qutknP94jchj9Tp2I\\_15\\_95c94bb7cffcdd16e48187aff85df3bd\\_file.pdf](https://kaalama.org/upload/files/2022/06/GL2qutknP94jchj9Tp2I_15_95c94bb7cffcdd16e48187aff85df3bd_file.pdf)

https://artemistechstaffing.com/wp-content/uploads/2022/06/Save\_Flash For\_PC.pdf

<https://www.pamelafiorini.it/2022/06/15/akti-blog-ключ-скачать-2022-latest/>

https://check-list-demenagement.fr/wp-content/uploads/2022/06/Visual\_InterDev\_60\_Debugging\_Tool\_\_\_\_\_\_\_3264bit.pdf

[https://www.renegade-france.fr/wp-content/uploads/2022/06/Aimersoft\\_Video\\_Editor.pdf](https://www.renegade-france.fr/wp-content/uploads/2022/06/Aimersoft_Video_Editor.pdf)

<https://commongroundva.com/2022/06/15/american-horror-story-folder-icon-ключ-скачать-latest-2022/> [https://lit21tickets.com/wp-content/uploads/2022/06/Sigcheck\\_\\_\\_\\_\\_\\_.pdf](https://lit21tickets.com/wp-content/uploads/2022/06/Sigcheck______.pdf)

<https://coachfactor.it/add-allow-sleep-with-remote-opens-power-option-in-windows-10-скачать-бесплатно-for-windows/> <https://www.be-the-first.it/wp-content/uploads/2022/06/heaoona.pdf>

[https://attitude.ferttil.com/upload/files/2022/06/AmR5TZN15PIbbnqnqHsx\\_15\\_7d8f60616e1b5ed7ee295a4678abc20f\\_file.pdf](https://attitude.ferttil.com/upload/files/2022/06/AmR5TZN15PIbbnqnqHsx_15_7d8f60616e1b5ed7ee295a4678abc20f_file.pdf)